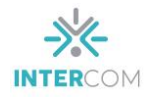

# **Análise de Aplicativos das Emissoras Abertas Brasileiras para Colaboração e Engajamento da Audiência<sup>1</sup>**

M<sup>a</sup> Cristina Dias<sup>2</sup>

Valdecir Becker<sup>3</sup>

Universidade Federal da Paraíba

# **Resumo**

Este artigo analisa e compara aplicativos das principais emissoras de TV abertas brasileira, visando identificar estratégias de colaboração e o engajamento para a audiência. Acreditamos que a preocupação com essa vertente do processo comunicativo é essencial dentro do novo ecossistema de comunicação, caracterizado pelas culturas da convergência e participativa. Para isso, analisamos os aplicativos criados pelas quatro maiores emissoras: Rede Globo, Record, SBT e Band. Identificamos que os investimentos no setor estão muito mais pautados pela ótica econômica do que realmente pelo interesse em envolver, e engajar, a audiência.

**Palavras-chave:** Telejornalismo; audiência; engajamento; cultura participativa.

# **Introdução**

1

A partir da década de 1990, os processos de produção, divulgação e consumo de informação passaram por expressivas transformações tecnológicas, mercadológicas, culturais e sociais. Chegamos à era da cultura da convergência, com um consumo participativo (individual ou coletivo). Nesse contexto, a narrativa transmídia (*transmedia storytelling*), empregada por Jenkins (2009) para explicar uma cultura que faz novas exigências, apresenta conceitos para oferecer novos estímulos às audiências. A transmídia gera, por um lado, e depende, por outro, da participação ativa dos indivíduos. A ideia é usar outra(s) plataforma(s) para alterar, melhorar, divulgar, comentar um produto, aumentando em torno dele sua rede de fãs.

<sup>1</sup> Trabalho apresentado no GP Conteúdos Digitais e Convergências Tecnológicas, XVIV Encontro dos Grupos de Pesquisas em Comunicação, evento componente do 42º Congresso Brasileiro de Ciências da Comunicação.

<sup>2</sup> Mestranda do Programa de Pós-Graduação em Jornalismo da Universidade Federal da Paraíba.

<sup>3</sup> Doutor em Ciências, professor dos Programas de Pós-Graduação em Jornalismo (PPJ) e Pós-Graduação em Computação, Comunicação e Artes (PPGCCA) da UFPB e líder do Grupo de Pesquisa Design Audiovisual e-mail: valdecir@ci.ufpb.br.

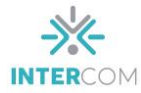

De acordo com Orozco (2013), a interação/recepção transmídia está relacionada às respostas da audiência com determinada mídia, além de conversas e trocas variadas e paralelas, sobre a mídia em questão, em *sites* da internet ou redes sociais. Assim, é possível explorar ações, reações, trocas e críticas que audiências têm com produtos audiovisuais específicos. Desde 2005, o *Observatório Ibero-americano de la Ficción Televisiva* (Obitel) acompanha as mudanças na indústria da ficção ibero-americana e, desde 2009, dá ênfase a análise da interação transmidiática (OROZCO, 2013).

A proposta do Obitel é estudar a recepção transmídia reconhecendo inicialmente os níveis de interação que as emissoras de TV oferecem a suas audiências. Para isso, estabeleceram as categorias: *Interativa*, quando é permitido interagir com outros aspectos do conteúdo de ficção, baixar materiais, mas não pode ver os capítulos; *Interativa em tempo real*, quando interpela a audiência durante a transmissão do programa; *Visível*, que só podem ver os capítulos, mas não podem deixar comentários; *Visível e interativa*, quando só pode deixar comentários e interagir com outras pessoas que visitam o *site*; *Visível e interativa em rede*, quando é possível ver a ficção, deixar comentários e transmitir todo o conteúdo do *site* para as redes sociais dos usuários; e *Visível transmidiático*, tem as mesmas características do *Visível e interativa em rede*, acrescentando a possibilidade de ter acesso a produtos exclusivos para visualização na *web* e dinâmicas de interação com a ficção, através de *chats*, jogos ou pelo *Twitter* com os protagonistas, além de *downloads* de fotos e imagens (OROZCO, 2013).

De acordo com a proposta analítica estabelecida pelo Obitel em 2011, ainda é necessário estudar os níveis de interatividade que emergem do processo anterior, ou seja, que tipo de níveis dominam a relação *site*-usuários e usuários-usuário. Nesse sentido, a recepção transmidiática pode ser definida como sendo: *Interatividade passiva*, quando o usuário consome os conteúdos, ou seja, acessa os *links*, navega pelas páginas sem dar qualquer *feedback*; *Interatividade ativa*, quando o usuário responde a um estímulo dado apenas dentro das próprias condições oferecidas pelo emissor, a exemplo de uma enquete; e *Interatividade criativa*, o usuário passa a ser um produtor de conteúdo, criando algo novo a partir daquilo que lhe foi dado.

Dessa forma, diferentes reações da audiência são possíveis, tais como comentar, interpretar, remixar, parodiar, criticar, coletar, armazenar, compartilhar, discutir,

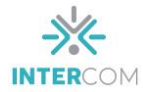

redistribuir conteúdos. Um meio para que a audiência tenha acesso a estes recursos, que podem gerar narrativas transmídia, é a criação de aplicativos voltados para a colaboração e o engajamento. Nosso objetivo com este artigo é estudar a relação das TVs abertas brasileiras com ações transmídias, a partir da análise dos aplicativos. Pra isso, analisamos e comparamos aplicativos criados pelas quatro principais emissoras do país.

Com essa análise, identificamos que as emissoras de TV abertas nacionais criaram os mecanismos, mas poucos são aqueles que dão espaço para que a audiência colabore e se engaje, participe do programa que mais gosta. O que chega às mãos do telespectador é muito mais para ver, rever e fazer *downloads* do conteúdo exibido na TV aberta. Existem aplicativos com mais recursos. Porém, eles foram criados sob a ótica econômica. No lugar de dar espaço à audiência, eles buscam clientes. Para ter acesso aos recursos, é preciso pagar por isso. Percebe-se, dessa forma, pouca preocupação com a criação de modelos de engajamento, enquanto surgem tentativas de novos modelos de negócio.

# **Modelos de interatividade**

A narrativa transmídia é considerada uma realidade da televisão contemporânea. Um conceito presente na literatura e relacionado à essa narrativa é a interatividade, um conceito já antigo, que pode ser resumido em três modelos: o *Modelo Analógico*, o *Modelo Jardim Murado* e o *Modelo APP* (BECKER, 2013).

O *Modelo Analógico* nasceu com a televisão e sempre buscou a participação do telespectador, apesar das restrições tecnológicas. A estratégia de programação sequencial foi criada para manter o telespectador o máximo de tempo possível assistindo a TV. Aliado a isso, a estrutura de diálogo com aparente troca de informações envolve o telespectador que passa a se sentir incluído e respeitado. Nasce, então, o desejo de se relacionar com seus ídolos, através de cartas, telefone, envio de fita e toda forma de recados (BECKER, 2013).

A transição do analógico para o digital trouxe um novo modelo de interatividade: o *Modelo Jardim Murado*. Nele, as emissoras de TV enviam conteúdos adicionais junto com o fluxo de áudio e vídeo, através de aplicativos. Mas, o *middleware* segue o padrão voltado para o controle do conteúdo, definindo o que o telespectador pode ver ou fazer. "Por isso o nome *walled garden*, ou jardim murado, em português" (BECKER, 2013, p. 14).

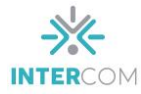

No *Modelo App* de interatividade, *smartphones*, *tablets*, *netbooks*, *laptops* e até computadores pessoais integram-se aos programas de televisão, recebendo e enviando conteúdos. Esse tipo de modelo atende a característica central das novas estratégias de audiência de multiplataformas, que permite ao telespectador assistir ao conteúdo e interagir da forma desejada. Cabe ao produtor se empenhar para disponibilizar esse conteúdo de forma mais atraente possível.

De acordo com Becker (2013), no *Modelo App* de interatividade existem quatro formas de interagir:

*Recebendo informações* - quando a audiência instala um aplicativo no seu dispositivo e recebe informações adicionais e complementares sobre a programação da TV. É um modelo semelhante ao *Jardim Murado*. Esse tipo de interatividade tem a vantagem de não se extinguir com o fim do programa, como ocorre com outros conteúdos do *Jardim Murado*.

*Enviando informações para a emissora* – a audiência envia comentários, vídeos, informações pessoais e comportamentais para a emissora ou para desenvolver o aplicativo. Essas informações podem fazer parte dos programas ao vivo. "A inserção na TV do nome de alguns telespectadores com comentários ou vídeos traz a sensação de respeito e valorização para a audiência" (BECKER, 2013, p. 17).

*Trocando informações com os amigos* – os aplicativos de programas ou emissoras criam redes sociais ou usam as existentes, para criar relações e relacionamentos entre os usuários. A conversa é incentivada pois, através dela, desenvolvem-se relações de confiança nas redes. "O telespectador do *Modelo App* de interatividade presta mais atenção à opinião de amigos e redes de relacionamento do que às chamadas de TV" (BECKER, 2013, p. 17).

*Busca e troca de informações na web e na internet* – a audiência se conecta pelo aplicativo e ainda tem o navegador e aplicativo de busca, que fazem parte da internet móvel. Desta forma, dúvidas sobre algum tema em discussão na rede social podem ser esclarecidas pesquisando no sistema de busca.

O *Modelo App* estimula o uso da tela companheira para interagir com os programas de televisão. A segunda tela, ou tela companheira (*Companion Screens*), é um conceito que trata do telespectador usando qualquer equipamento eletrônico conectado à internet – seja computador, *smartphone* ou *tablet* – simultaneamente à programação da

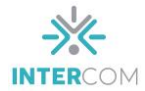

televisão numa navegação influenciada pelo conteúdo exibido na tela da TV (BECKER, 2013).

### **Os aplicativos das emissoras nacionais de TV**

A seguir falaremos sobre os aplicativos criados pelas quatro maiores emissoras de TV nacionais, disponibilizados pelas lojas da Apple e Android. A análise foi feita com as versões disponíveis nestas lojas, no mês de maio de 2019.

# **Globoplay**

A plataforma de vídeos digital da Rede Globo, Globoplay, ficou disponível para ser baixada pelos sistemas *Android* e *Apple* no dia 3 de novembro de 2015<sup>4</sup> . A plataforma pode ser vista pelo computador, *smartphones*, *tablets* e *smart tv*. O Globoplay agrega todos os conteúdos exibidos na programação do canal aberto da emissora, além de filmes e séries restritos a essa mídia. Nele, os assinantes podem ver e rever, quantas vezes desejarem, o(s) programa(s) preferidos e fazer *download*. O assinante ainda tem a possibilidade de assistir alguns conteúdos antes de chegar na TV aberta. Capítulos de novela, por exemplo, podem ser vistos 24 horas antes e séries podem ser acompanhadas (com vários episódios) antes da estreia na TV aberta.

Através do *touch screen* o usuário poder ver os conteúdos passando na horizontal ou vertical. No rodapé da tela, existem cinco índices de navegação: *Início*, página inicial do aplicativo; *Agora*, quem está no Rio de Janeiro, São Paulo, Belo Horizonte, Distrito Federal, Recife e Manaus pode acompanhar a programação da Globo que está sendo exibida na TV aberta; *Categorias*, onde o conteúdo do aplicativo está distribuído por Novelas, Séries, Cinema, Infantil, Humor, Variedades, *Realities*, Jornalismo, Esportes, Especiais e Programas Locais; *Downloads*, para baixar programas e assistir mesmo quando não há sinal de internet; e *Busca*, para facilitar a busca por conteúdos.

Na categoria *Novela*, são oferecidas cerca de 70 obras. Algumas estão disponíveis para todo o público, assinante ou não. Outras, apenas assinantes. São obras que estão em exibição na TV aberta (capítulos inéditos) e outras antigas. Nas *Séries*, estão disponíveis cerca de 100 produções. A maioria nacional, feitas pela Rede Globo, e outras estrangeiras.

1

<sup>4</sup> Informação obtida na reportagem do G1.com:

[<sup>&</sup>lt;http://g1.globo.com/tecnologia/noticia/2015/10/globoplay-nova-plataforma-digital-de-videos-da-globo-e](http://g1.globo.com/tecnologia/noticia/2015/10/globoplay-nova-plataforma-digital-de-videos-da-globo-e-lancado.html)[lancado.html>](http://g1.globo.com/tecnologia/noticia/2015/10/globoplay-nova-plataforma-digital-de-videos-da-globo-e-lancado.html). Acesso em 02/06/2019.

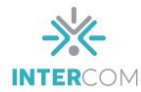

No *Cinema*, estão disponíveis aproximadamente 200 títulos, entre nacionais e internacionais. Esse material é restrito aos assinantes*. Infantil* são filmes, desenhos e séries, também destinadas aos assinantes. *Humor*reúne produções da Globo de programas humorísticos. *Variedades* reúne os programas de entretenimento da Globo. Alguns é possível conferir a gravação completa gratuitamente. Outros, apenas trechos. Antes de conferir o conteúdo desejado, é exibido um conteúdo publicitário. Desta forma, a Rede Globo ganha com as assinaturas e com a exibição de propaganda.

Ainda dentro das categorias, a *Realities* reúne programas nessa linha produzidos pela Rede Globo. No *Jornalismo* estão os jornais de rede, séries de reportagens especiais exibidas neles e telejornais locais. No *Esportes* estão reunidos programas fixos da grade da TV aberta, produções específicas e coberturas de competições. Algumas produções inteiras, outros apenas trechos. Nos *Especiais* estão musicais, cobertura do carnaval e eventos como Criança Esperança. O *download* é restrito aos assinantes.

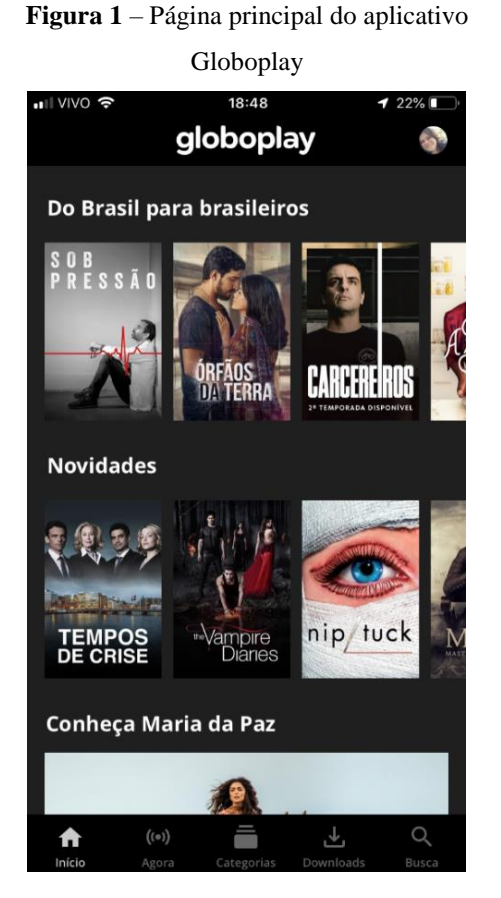

**Fonte:** Captura de tela do aplicativo Globoplay **Fonte:** Captura de tela do aplicativo Globoplay

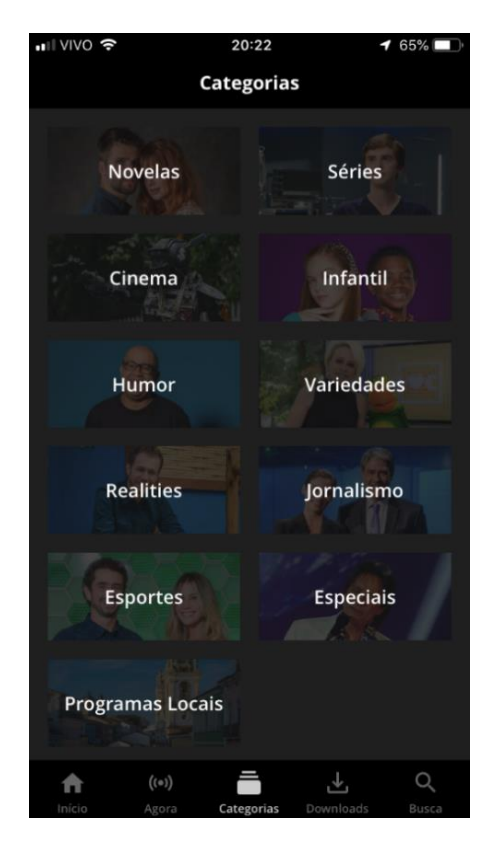

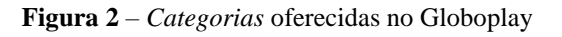

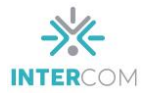

# **RecordTV**

O aplicativo da Rede Record foi lançado no dia 3 de abril de 2014<sup>5</sup>. Ele tem uma página inicial (figura 3) bem simples, dividida em seis conteúdos: *Esportes*, *Jornalismo*, *Novelas*, *Realities*, *Shows* e *Variedades*. No rodapé, o acesso é apenas para o guia de programação. Ao usar o recurso do *touch screen*, é possível ter acesso ao conteúdo dividido por categorias. São eles: *Canais*, é justamente a tela principal conforme figura 3; *Populares*, são as notícias mais acessadas; *Guia de Programação*; *Meus Programas*, onde o usuário lista os programas preferidos; *Favoritos*, pasta onde são armanezados os vídeos preferidos; *Ao vivo*, para transmissões ao vivo (no momento do acesso esse recurso não estava disponível); *Votação*, para que a audiência participe votando em candidatos de programas de *realites*; e *Coleção*, para que o usuário reúna os programas preferidos. Ao contrário do Globoplay, esse aplicativo é totalmente gratuito. Ele também exibe conteúdo publicitário antes de cada vídeo acessado.

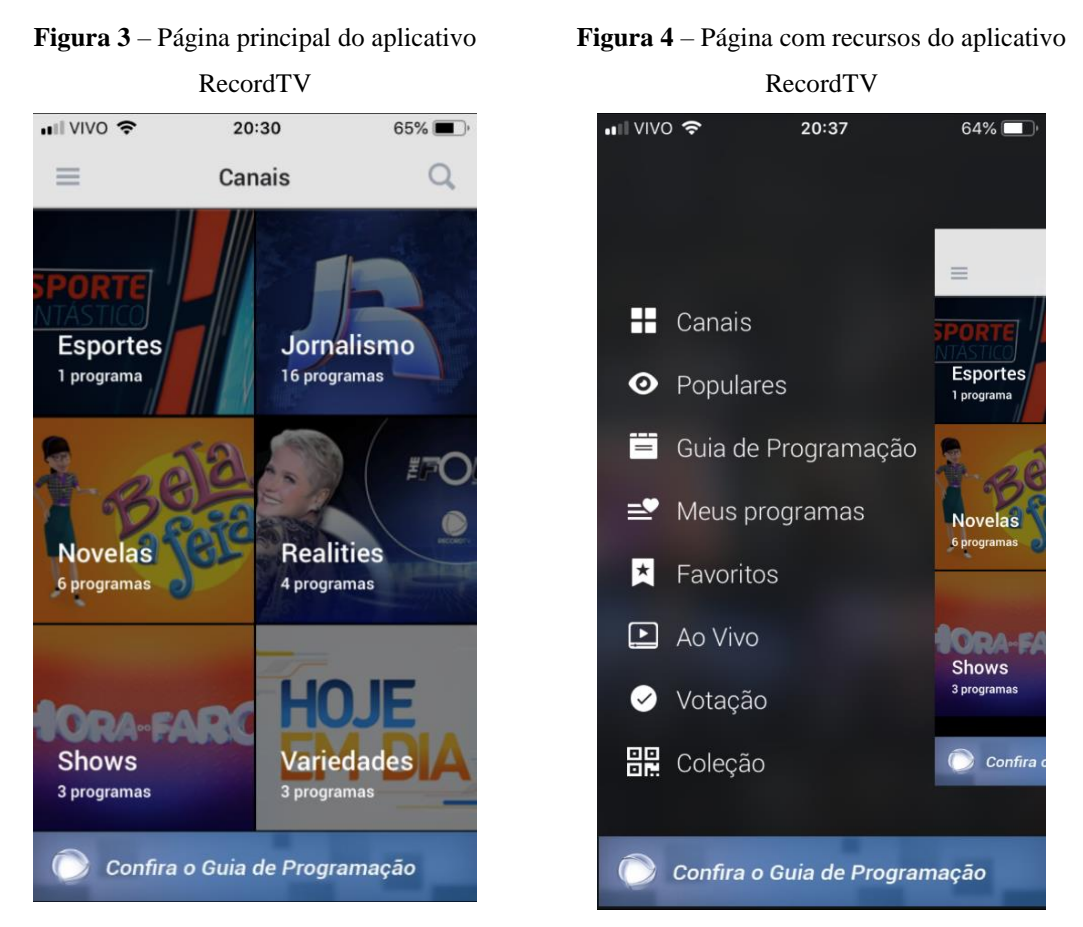

**Fonte:** Captura de tela do aplicativo RecordTV **Fonte:** Captura de tela do aplicativo RecordTV

<sup>&</sup>lt;u>.</u> <sup>5</sup> Informação obtida no site: < [https://recordtv.r7.com/2014/04/03/record-lanca-aplicativo-para-android-e-ios-com](https://recordtv.r7.com/2014/04/03/record-lanca-aplicativo-para-android-e-ios-com-videos-e-informacoes-sobre-programacao-da-emissora/)[videos-e-informacoes-sobre-programacao-da-emissora/>](https://recordtv.r7.com/2014/04/03/record-lanca-aplicativo-para-android-e-ios-com-videos-e-informacoes-sobre-programacao-da-emissora/). Acesso em 02/06/2019.

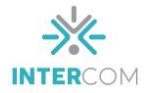

Em novembro de 2015, a Record lançou uma versão atualizada do aplicativo para o sistema *Android<sup>6</sup>* . Em agosto de 2018 o Grupo Record lançou seu aplicativo para vídeos sob demanda, o PlayPlus<sup>7</sup>. Ele inclui em sua plataforma os conteúdos produzidos por parceiros como ESPN e SuperToons. O aplicativo traz novelas, *reality shows*, partidas de esportes e programas da grade da emissora aberta. São 180 programas, mas poucos aberto ao público em geral. Pra ter acesso, é preciso fazer assinatura.

#### **SBT**

1

O aplicativo do Sistema Brasileiro de Televisão (SBT) foi lançado em março de 2015<sup>8</sup> . Ele apresenta a transmissão ao vivo da TV aberta. Ao contrário de outros aplicativos analisados, esse recurso funciona, inclusive em João Pessoa. Na sua página principal, no ícone *Destaques*, estão disponíveis textos de notícias publicadas nas redes sociais e alguns vídeos de programas de sua grade. No ícone *Programas*, são oferecidos vídeos (edições completas, inclusive) dos programas exibidos na emissora. Não há o recurso de *download*, mas o conteúdo pode ser compartilhado.

No rodapé existe uma barra com indicação para três serviços: *Programação*, que é a relação dos programas exibidos no dia com seus respectivos horários; *Fique Por Dentro,* que repete o conteúdo ofertado na página principal com notícias (algumas só com texto, outras são ilustradas com fotos e algumas são ilustradas com vídeos retirados das redes sociais) exclusivamente sobre celebridades; e *Jornalismo*, que são textos de notícias nacionais, algumas ilustradas apenas com fotos (muitas delas retiradas da rede social) e em outras é possível ver o vídeo com apresentação (cabeça) e a reportagem exibida em um telejornal da emissora.

Um detalhe negativo no aplicativo é que os ícones que estão no rodapé são muito pequenos e de difícil visualização também porque tem um *design* com predominância do branco, num fundo branco. Isso torna o aplicativo pouco atrativo, em termos de visualização. O conteúdo do aplicativo é gratuito, mas é exibido comercial antes de acessar a transmissão ao vivo ou qualquer vídeo disponibilizado.

<sup>&</sup>lt;sup>6</sup> Informação obtida pelo site: < [https://noticias.r7.com/tecnologia-e-ciencia/rede-record-lanca-nova-versao-de](https://noticias.r7.com/tecnologia-e-ciencia/rede-record-lanca-nova-versao-de-aplicativo-para-android-17112015)[aplicativo-para-android-17112015>](https://noticias.r7.com/tecnologia-e-ciencia/rede-record-lanca-nova-versao-de-aplicativo-para-android-17112015). Acesso em 02/06/2019.<br><sup>7</sup> Informação obtida pelo site: < <u>https://canaltech.com.br/apps/record-lanca-aplicativo-para-videos-sob-demanda-play-</u>

[plus-na-proxima-terca-14-120118/>](https://canaltech.com.br/apps/record-lanca-aplicativo-para-videos-sob-demanda-play-plus-na-proxima-terca-14-120118/). Acesso em 02/06/2019.

<sup>8</sup> Informação obtida no site: [<https://www.tecmundo.com.br/apps/76889-sbt-lanca-app-streaming-conteudo-tv.htm>](https://www.tecmundo.com.br/apps/76889-sbt-lanca-app-streaming-conteudo-tv.htm). Acesso em 02/06/2019.

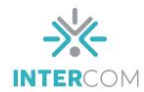

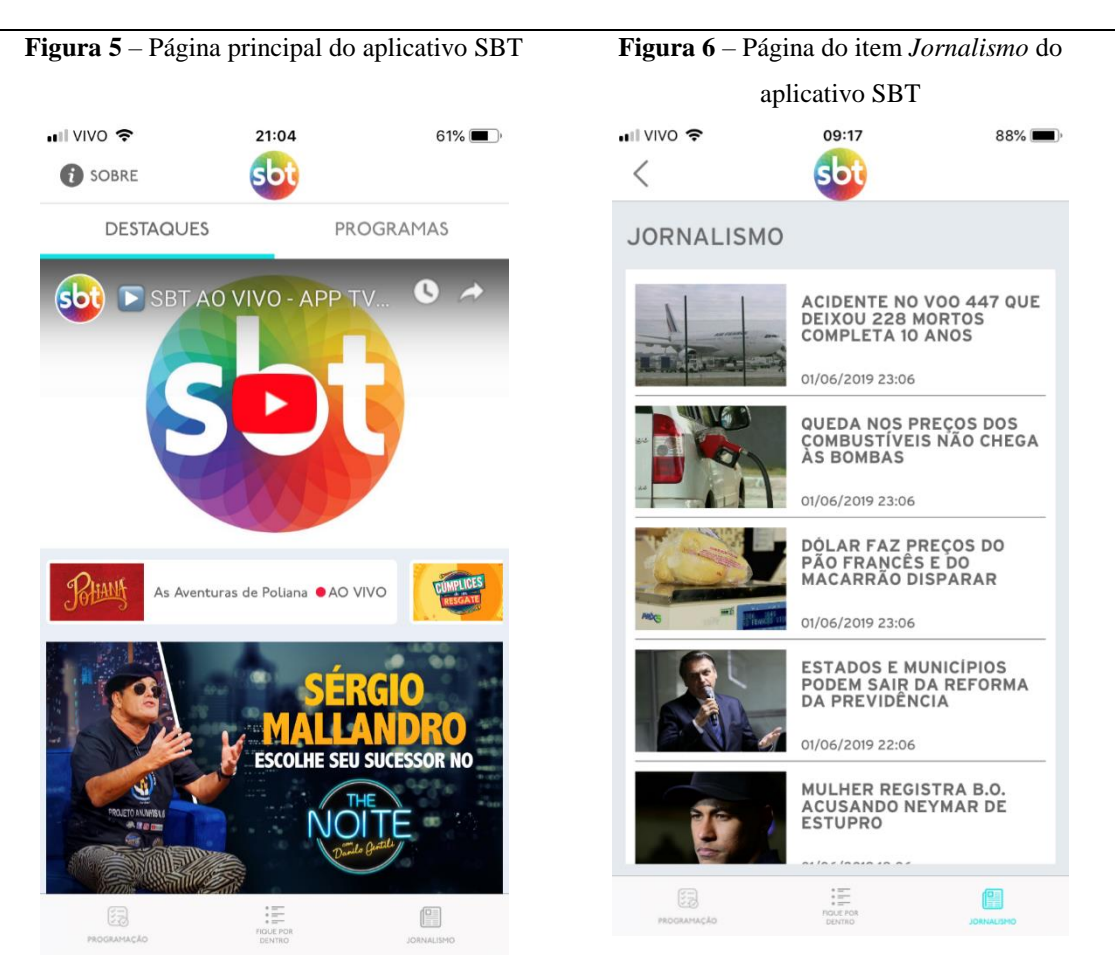

**Fonte:** Captura de tela do aplicativo SBT **Fonte:** Captura de tela do aplicativo SBT

#### **Band**

Em março de 2013, a Band lançou um aplicativo com o conceito de segunda tela (hoje é conceituada como tela companheira). A emissora aproveitou a transmissão da Copa das Confederações para testar esse recurso. Um ano depois, a emissora lança um aplicativo atualizado, com o mesmo recurso $9$ . O primeiro programa a usar interatividade na nova versão do aplicativo foi o CQC.

O aplicativo da Band apresenta cinco ícones no rodapé: *Programação*, com os nomes e horários dos programas; *Ao vivo*, onde o usuário deveria acompanhar a programação da TV aberta ao vivo, mas acessando diretamente essa categoria ela não funciona; *Segunda Tela*, onde o usuário pode opinar em enquetes disponibilizadas no aplicativo; *Você Envia*, para receber a colaboração do telespectador com o envio de fotos,

<sup>&</sup>lt;u>.</u> <sup>9</sup> Informação obtida no site: [<https://www.showmetech.com.br/band-lanca-novo-aplicativo-com-segunda-tela/>](https://www.showmetech.com.br/band-lanca-novo-aplicativo-com-segunda-tela/). Acesso em 02/06/2019.

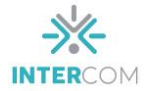

textos e vídeos para dez programas da emissora; *Favoritos*, para reunir os vídeos dos programas preferidos.

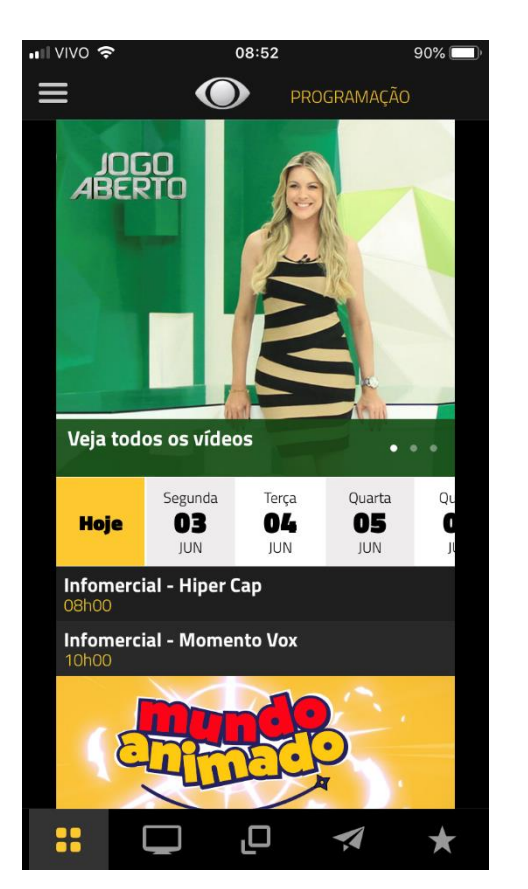

**Figura 7** – Página principal do aplicativo BAND **Figura 8** – Página para o envio de colaboração da

audiência  $21:30$  $48\%$  $\equiv$ **VOCÊ ENVIA** Escolha o programa e participe OK **Band Esporte Clube Brasil Urgente** Café com Jornal Canal Livre Dia Dia Jogo Aberto 88<br>88 ص  $\bigstar$ 

**Fonte:** Captura de tela do aplicativo BAND **Fonte:** Captura de tela do aplicativo BAND

O envio de fotos, textos ou vídeos é um processo fácil. Porém, um pouco limitado pois o usuário só consegue mandar uma única coisa de cada vez, ou seja, ou só encaminha o texto, ou só a foto ou só o vídeo. Na análise que fizemos, não houve a confirmação de que o conteúdo (no caso uma foto) foi envaido, tampouco a confirmação de que foi recebido.

O aplicativo disponibiliza conexão com as redes sociais *Twitter* e *Facebook* e seu conteúdo é totalmente gratuito. Sobre a transmissão ao vivo, quando acessamos a barra geral para ter acesso a todos os conteúdos, a transmissão ao vivo funciona, mas não é sempre. Em duas análises que fizemos, a primeira foi exibido exatamente o conteúdo que estava passando na TV aberta da emissora. Na segunda, o conteúdo do aplicativo era na

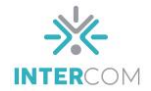

verdade gravado e, consequentemente, diferente do que estava sendo transmitido na TV aberta.

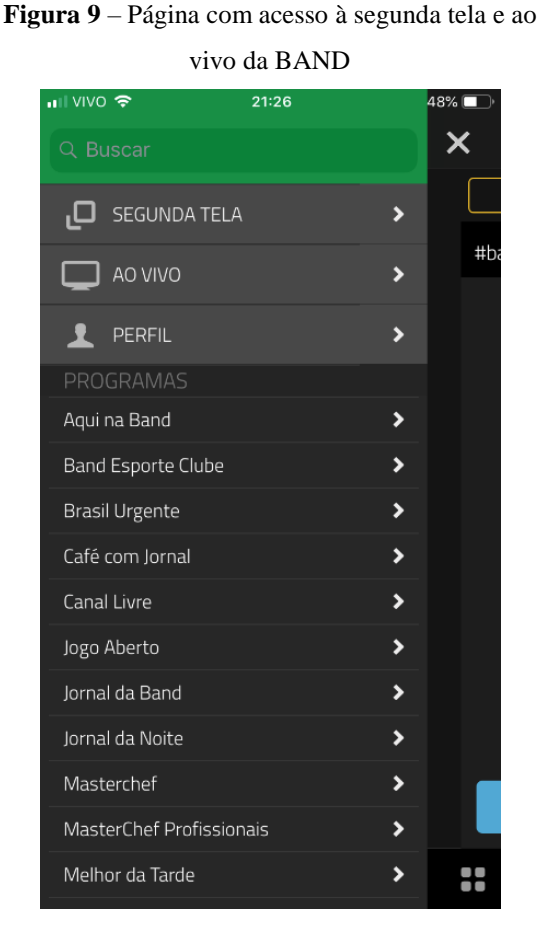

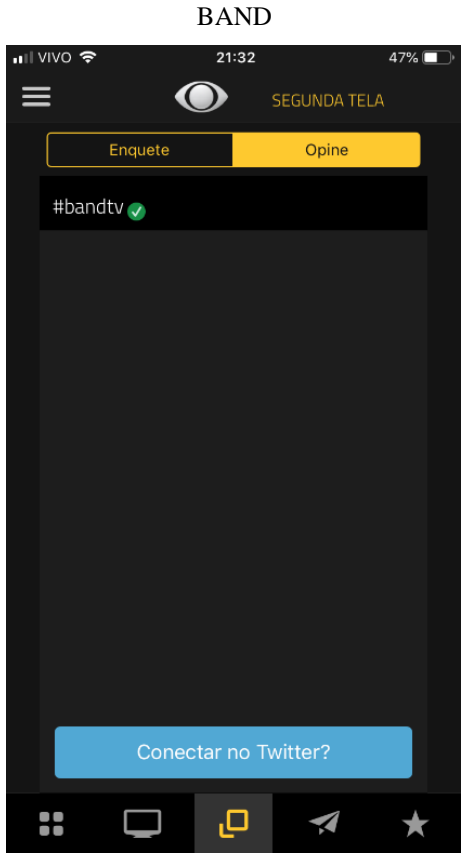

**Figura 10** – Experiência de segunda tela da

**Fonte:** Captura de tela do aplicativo BAND **Fonte:** Captura de tela do aplicativo BAND

O aplicativo da BAND existe há pelo menos três anos<sup>10</sup> e está disponível para *download* em *smartphones* com sistemas IOS e Android pela *App Store*, *Google Play* e *Windows Phone*.

# **Análise dos aplicativos**

<u>.</u>

Fazendo uma análise comparativa entre os aplicativos, percebemos que o da Band e o da RecordTV têm característica voltada para o engajamento da audiência, mas de forma ainda limitada. O RecordTV abre espaço para que o usuário participe de enquete,

<sup>10</sup> Informação obtida através da internet, na página da Band, no endereço: [<https://www.band.uol.com.br/tv/noticias/100000687845/aplicativo-da-band.html>](https://www.band.uol.com.br/tv/noticias/100000687845/aplicativo-da-band.html). Acesso em 02/06/2019.

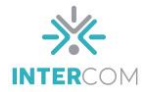

através da votação em candidatos que participam de *reatalities* promovidos pela emissora. O da Band também tem o mesmo recurso de enquete. Além disso, estimula o telespectador a enviar sugestões de pauta, através de texto, foto ou vídeo. Esse recurso é limitado, pois só pode ser repassado um conteúdo por vez. Ainda assim a audiência não recebe a confirmação de que o que foi enviado foi realmente recebido, tampouco se será usado. O Globoplay não tem qualquer característica voltada para o engajamento da audiência. Apenas oferece conteúdos exibidos na TV aberta ou conteúdos inéditos.

Band, SBT e RecordTV têm em comum o fato de serem totalmente gratuitos. Globoplay apenas alguns conteúdos podem ser acessados gratuitamente. Eles também oferecem transmissão ao vivo da programação da TV aberta. Mas, o único que esse serviço realmente funciona em João Pessoa (onde testamos os aplicativos) é o do SBT. Até mesmo o assinante não tem esse recurso no Globoplay, aqui na capital paraibana.

O aplicativo da Band tem um ícone para acessar a rede social, no caso o *Twitter* e o *Facebook*. Os vídeos da RecordTV podem ser compartilhados apenas para o *Facebook*  ou para o e-mail. O aplicativo do SBT também permite o compartilhamento. Os conteúdos do Globoplay podem ser compartilhados pelo *Whatsapp*, mensagens, *stories do Instagram* e copiar link.

# **Considerações finais**

A audiência contemporânea não aceita mais o conceito de consumo de hora marcada, tampouco está limitada a uma só tela. Ele também quer participar, interagir com seu programa favorito. Essas alterações vêm sendo acompanhadas pela academia que busca analisar as reações da audiência, seja comentando, interpretando, remixando, parodiando, criticando, coletando, armazenando, compartilhando e discutindo determinado conteúdo.

As emissoras de TV aberta do país também estão de olho nesse mercado, mas pela ótica econômica. Dos *apps* que analisamos, apenas o da Band tem espaço para colaboração e engajamento da audiência, mas de forma limitada. O Globoplay vem se atualizando nos últimos anos, mas é um investimento voltado apenas para conquistar assinantes. Não existe espaço para qualquer engajamento da audiência, o que consideramos um equívoco.

As empresas de comunicação precisam escutar sua audiência, interagir, dar mais atenção aos interesses do telespectador. Construir um relacionamento com a audiência,

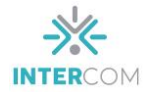

tornando-a mais engajada é vital para as mídias de comunicação na sociedade ubíqua que vivemos. Uma ferramenta como um *app* pode ser o caminho, mas é preciso que ele seja construído com essa finalidade e, de preferência, com a colaboração da audiência.

# **Referências bibliográficas**

ALSINA, Miquel Rodrigo. **A construção da Notícia**. Petrópolis, RJ, Vozes, 2009.

BARDIN, Laurence. **Análise de Conteúdo**. Edições 70, 2009.

BECKER, Beatriz. **500 anos do descobrimento nos noticiários da TV.** Telejornalismo – A nova praça pública. Florianópolis, Insular, 2006.

BECKER, Beatriz. **Televisão e Telejornalismo: Transições**. Estação das Letras e Cores, São Paulo, 2016.

BECKER, Valdecir. **Ambiente de medição da audiência para TV Digital.** Tese de doutor ado apresentada à Escola Politécnica da Universidade de São Paulo, 2011.

BECKER, Valdecir; GAMBARO, Daniel; RAMOS, Thais Saraiva; e BEZERRA, Ed Porto. *Design Audiovisual: A interseção dos Estudos de Audiência com a interação Humanocomputador.* Conexão – Comunicação e Cultura, UCS, Caxias do Sul – v. 17, n. 33, jan/jun. 2018, p. 275-297 < [http://www.ucs.br/etc/revistas/index.php/conexao>](http://www.ucs.br/etc/revistas/index.php/conexao) acessado em 29/09/2018.

BOURDIEU, Pierre. **Sobre a Televisão**. Jorge Zahar Editor, Rio de Janeiro, 1997.

CANATTA, FÁBIO. **TV e Segunda tela: Uma Análise do Horário Nobre no Twitter**. Tese de Mestrado do Programa de Pós-Graduação da Faculdade de Comunicação Social da Pontifícia Universidade Católica do Rio Grande do Sul, 2014.

CANAVILHAS, João (org.). **Webjornalismo: 7 características que marcam a diferença**. Livros LabCom, 2014.

CASTELLS, Manuel. **A Sociedade em Rede**. Paz e Terra, São Paulo, 1999.

C.W. Anderson, BELL, Emily, SHIRKY, Clay – **Jornalismo Pós-Industrial – Adaptação aos Novos Tempos**, Revista de Jornalismo ESPM, número 5, ano 2 – 2013.

FINGER, Cristiane. **O telejornalismo na hipertelevisão: os desafios dos produtores e dos receptores das notícias no mundo multitelas**. In: *Telejornalismo em questão*, organizado por Alfredo Vizeu, Edna Mello, Flávio Porcello e Iluska Coutinho, Florianópolis, Insular, 2014.

GOMIS, Lorenzo. **Teoria del periodismo – Como de forma el presente**. Paidós, Barcelona, 1991.

GROTH, Otto. **O Poder Cultural Desconhecido – Fundamentos da Ciência dos Jornais**. Editora Vozes, Petrópolis, Rio de Janeiro, 2011.

JENKINS, Henry. **Cultura da Convergência**. São Paulo, Aleph, 2009.

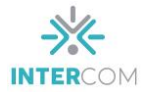

JENKINS, Henry; GREEN, Joshua; e FORD, Sam. **Cultura da Conexão**. Aleph, São Paulo, 2014.

MESQUITA, Giovana Borges. **Intervenho, Logo Existo: a Audiência Potente e as Novas Relações no Jornalismo**. Tese de doutorado para o Programa de Pós-Graduação em Comunicação da Universidade Federal de Pernambuco, 2014.

OROZCO, Guillermo. **Las audiências convergentes y su investigación: análisis de la recepción transmedial de la serie El Equipo**. *Comunicação & Sociedade*, São Paulo, v. 34, n.2, 2013. Disponível em: <https:/[/www.metodista.br/revistas/revistas](http://www.metodista.br/revistas/revistas-metodista/index.php/CSO/article/view/3682)[metodista/index.php/CSO/article/view/3682>](http://www.metodista.br/revistas/revistas-metodista/index.php/CSO/article/view/3682). Acesso em: 24/05/2019.

PAVLIK, John V. **Ubiquidade: o 7º princípio do Jornalismo na era digital**. In: SALAVERRÍA, Ramón; NEGREDO, Samuel. Periodismo Integrado – Convergência de Medios y Reorganización de Redacciones, Editorial Sol90, Barcelona, 2008.

SAAD, Elizabeth – **Inovação e empresas informativas: aliados, inimigos ou em permanente estado de "discussão da relação"?**. Dossiê Práticas Jornalística, publicação JUL/DEZ – 2016.

SALAVERRÍA, Ramón; NEGREDO, Samuel. **Periodismo Integrado – Convergência de Medios y Reorganización de Redacciones**, Editorial Sol90, Barcelona, 2008.

SIQUEIRA, Fabiana Cardoso. **A Construção da Realidade no Telejornalismo: uma análise da coprodução via WhatsApp**. Revista Observatório, maio 2018. Disponível < [https://sistemas.uft.edu.br/periodicos/index.php/observatorio/article/view/4663/13082>](https://sistemas.uft.edu.br/periodicos/index.php/observatorio/article/view/4663/13082). Acessada em 22/10/2018.

TEMER, Ana Carolina Rocha Pessoa. **A mistura dos gêneros e o futuro do telejornal**. IN: VIZEU, Alfredo; PORCELLO, Flávio; e COUTINHO, Iluska (organizadores). **60 Anos do Telejornalismo no Brasil – História, análise e crítica**. Florianópolis, Insular, 2010.

\_\_\_\_\_\_\_\_\_\_\_\_\_. **Desconstruindo o telejornal: um método para ver além da** *melánge*  **informativa**. IN: VIZEU, Alfredo; MELLO, Edna; PORCELLO, Flávio; e COUTINHO, Iluska (organizadores). **Telejornalismo em Questão**. Florianópolis, Insular, 2014.

VIZEU, Alfredo. **O lado oculto do telejornalismo**. Florianópolis, Calandra, 2005.

\_\_\_\_\_\_\_\_\_\_\_\_\_ **Decidindo o que é notícia: os bastidores do telejornalismo**. Porto Alegre, EDIPUCRS, 2014.

\_\_\_\_\_\_\_\_\_\_\_\_\_; MOTA, Célia Ladeira; PORCELLO; e Flávio A. C. (organizadores). **Telejornalismo: a nova praça pública**. Florianópolis, Insular, 2006.